## Хранение переменных в памяти компьютера

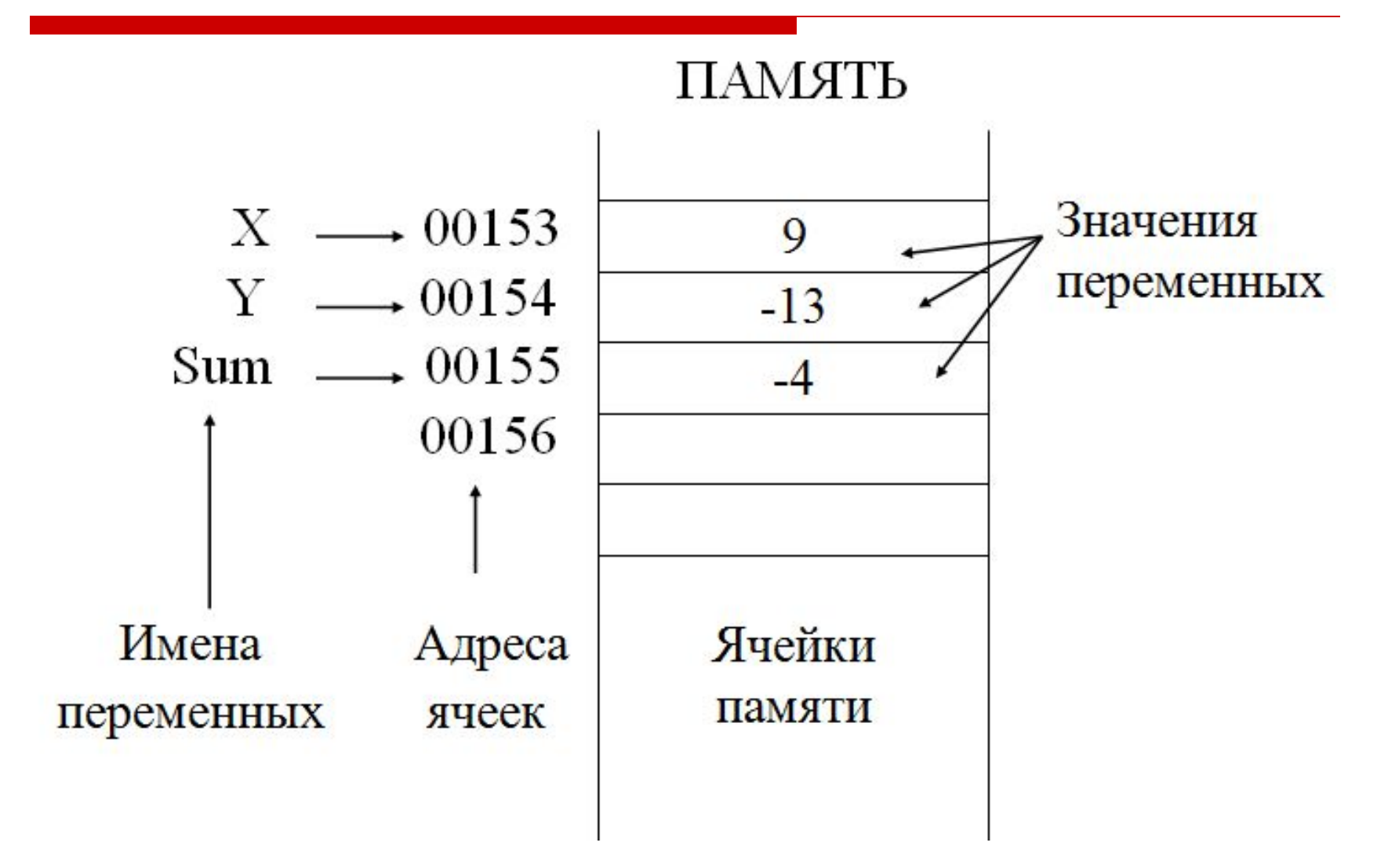

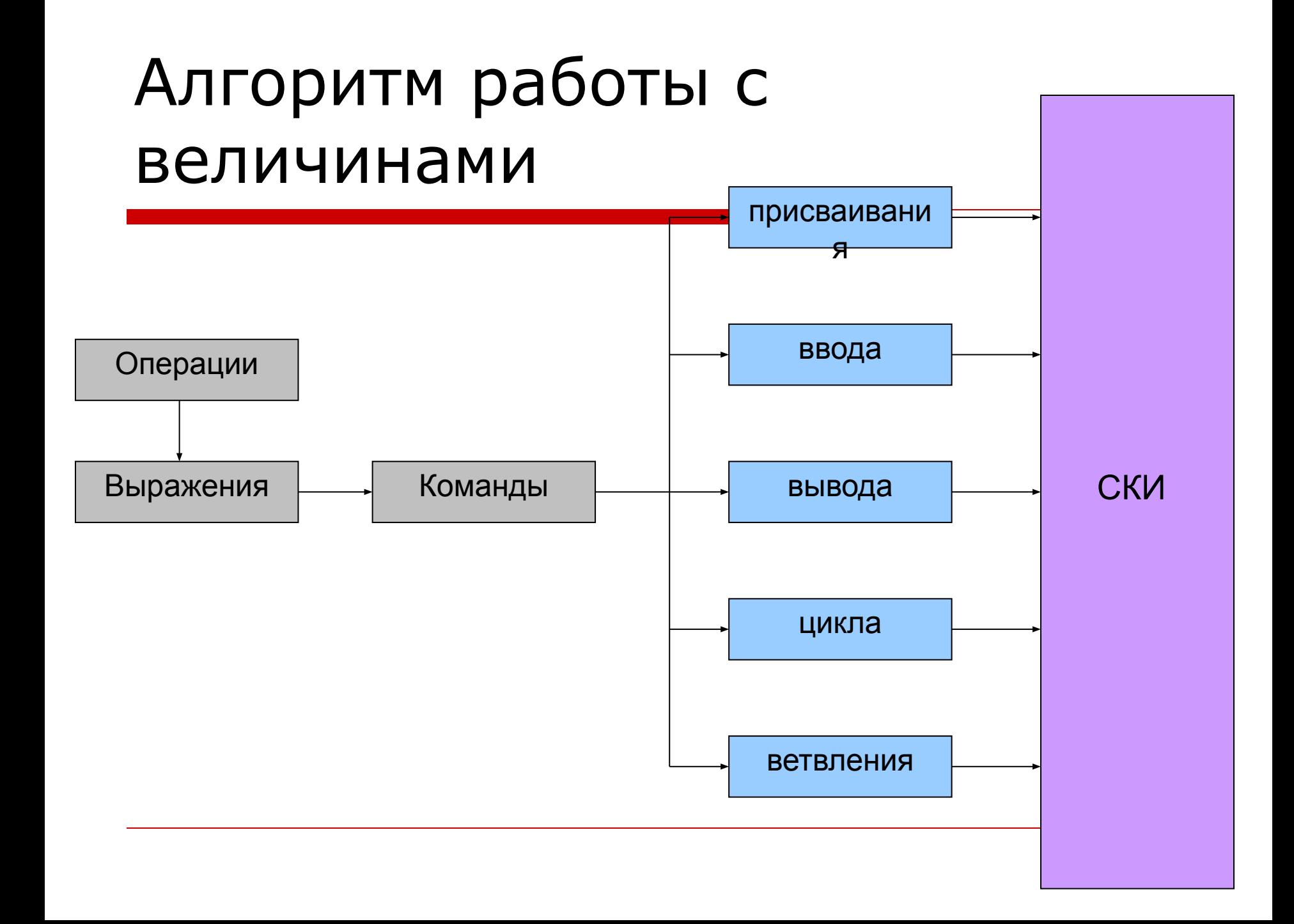

### **Команда присваивания**

## $\mathbb{R}$  .  $\mathbb{R}$  $=$   $=$  $=1$   $=$ ----

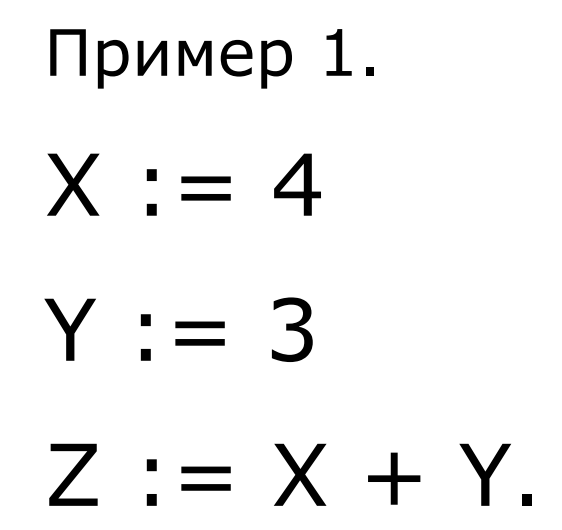

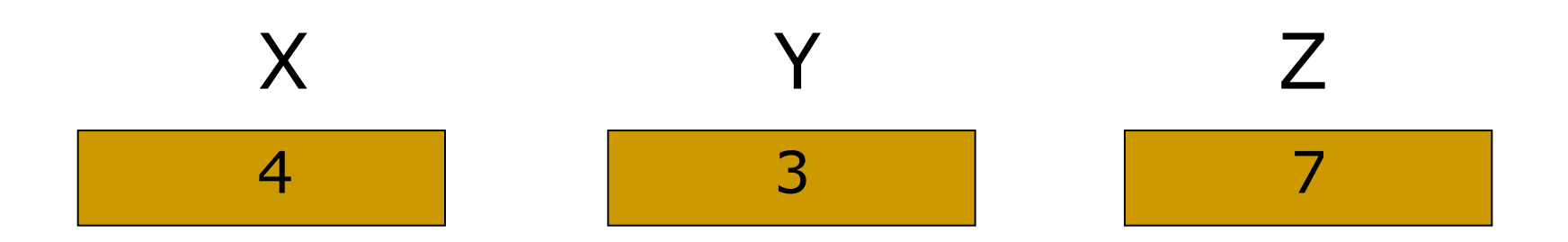

# Пример 2.  $X := 5$  $X := X + 1.$

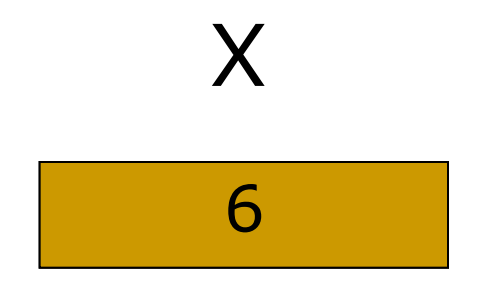

### **Команда ввода**

# <u>ВВОД «СПИСОК ПЕДЕМЕННЫХ»</u> BBOД A, B, C

## Пример 3. ввод А, В, С.

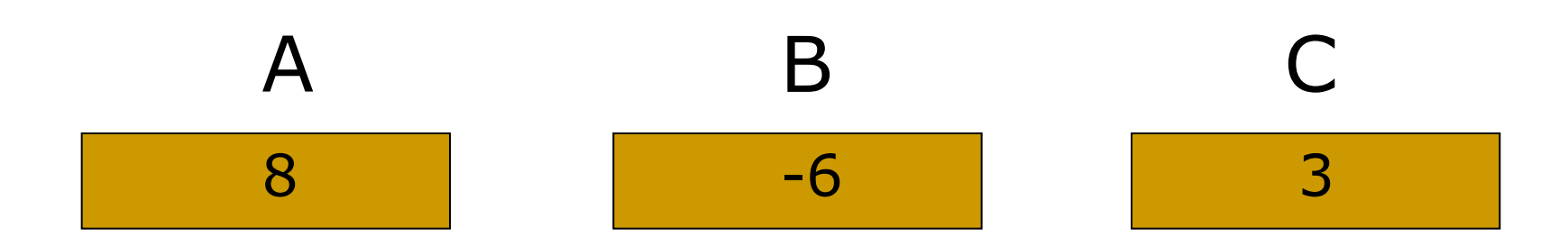

### **Команда вывода**

# **BEIBOIL SCUNCOK BPIBOTS>**

# BEROL X1, X2

### Исполнение компьютером вычислительного алгоритма

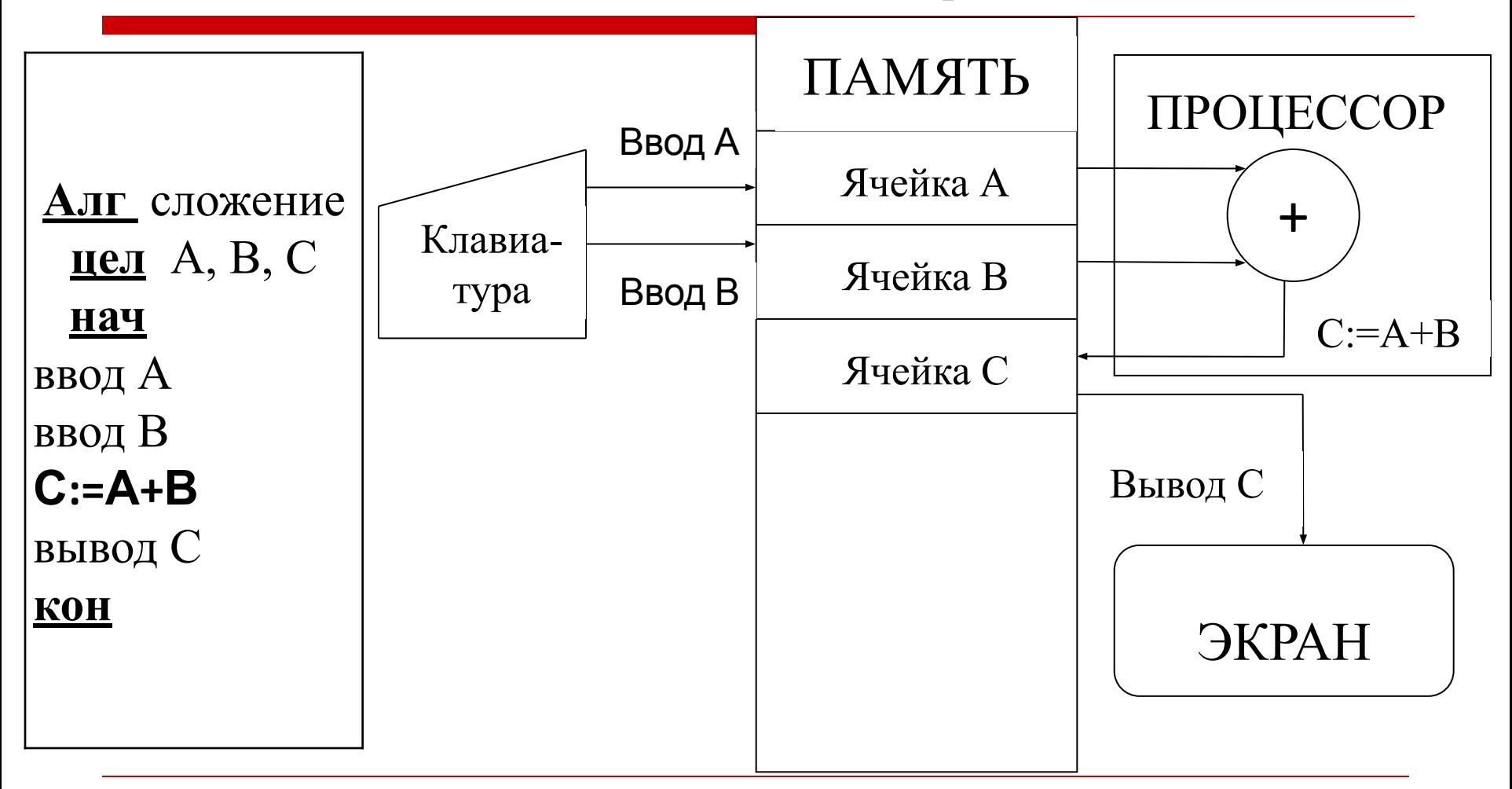

 $\overline{a}$ 

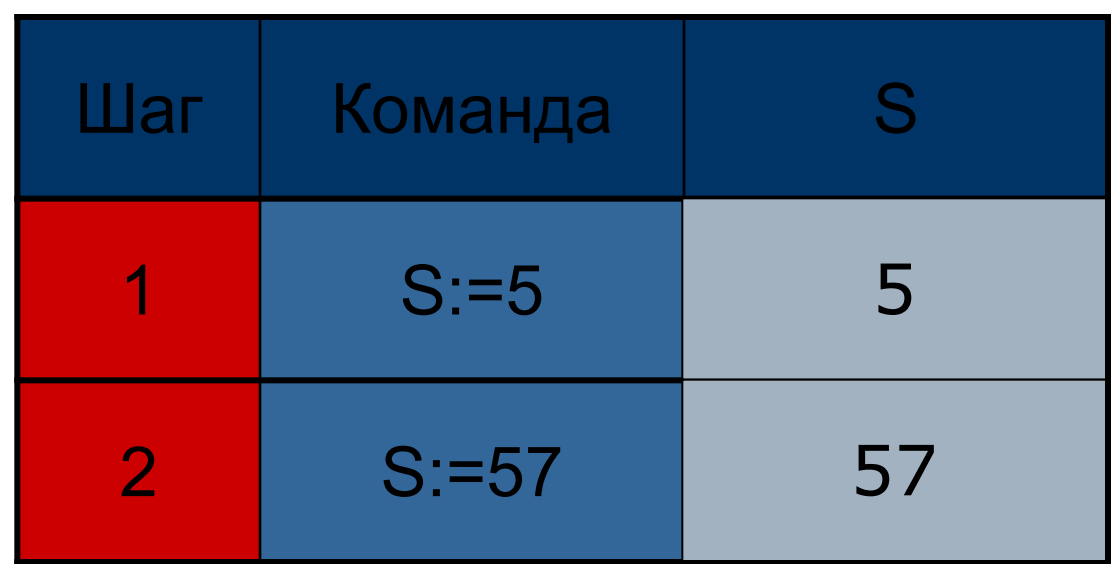

Ответ: S=57.

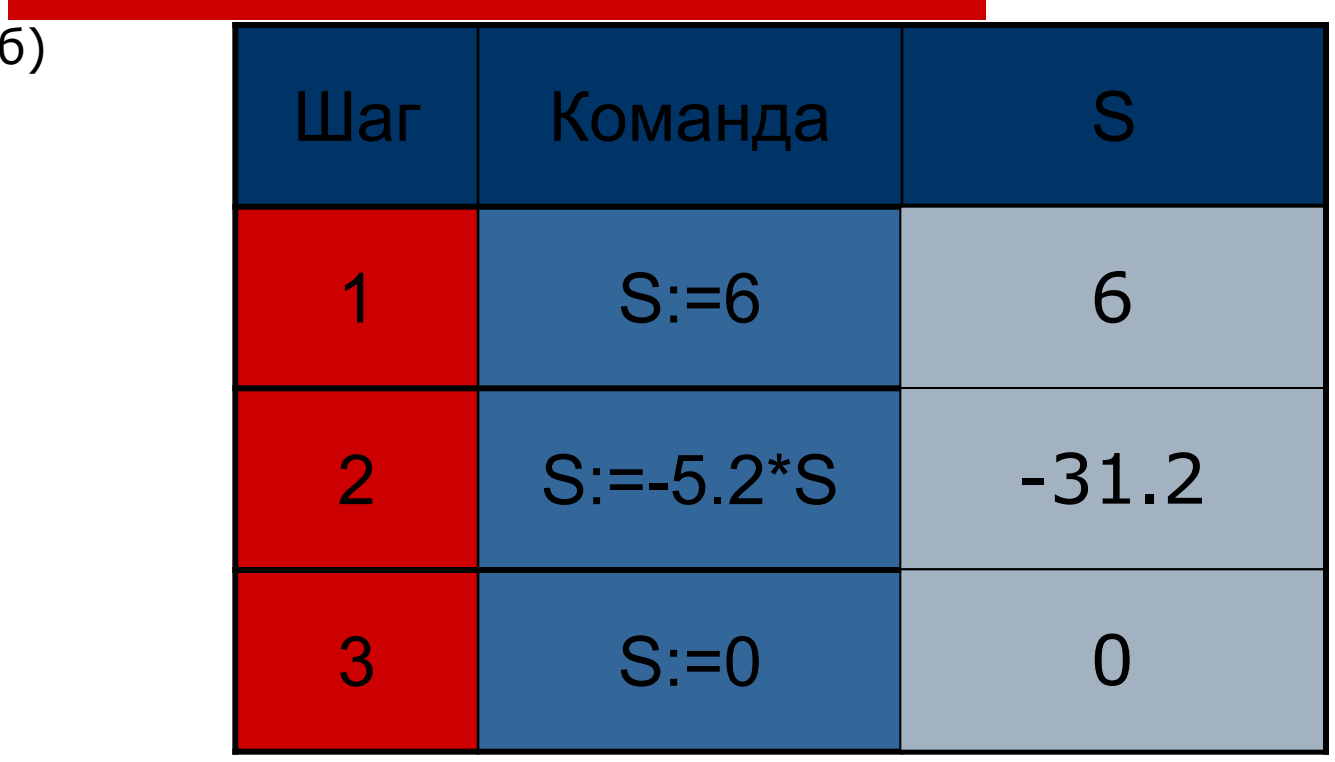

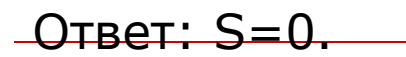

 $\overline{B}$ 

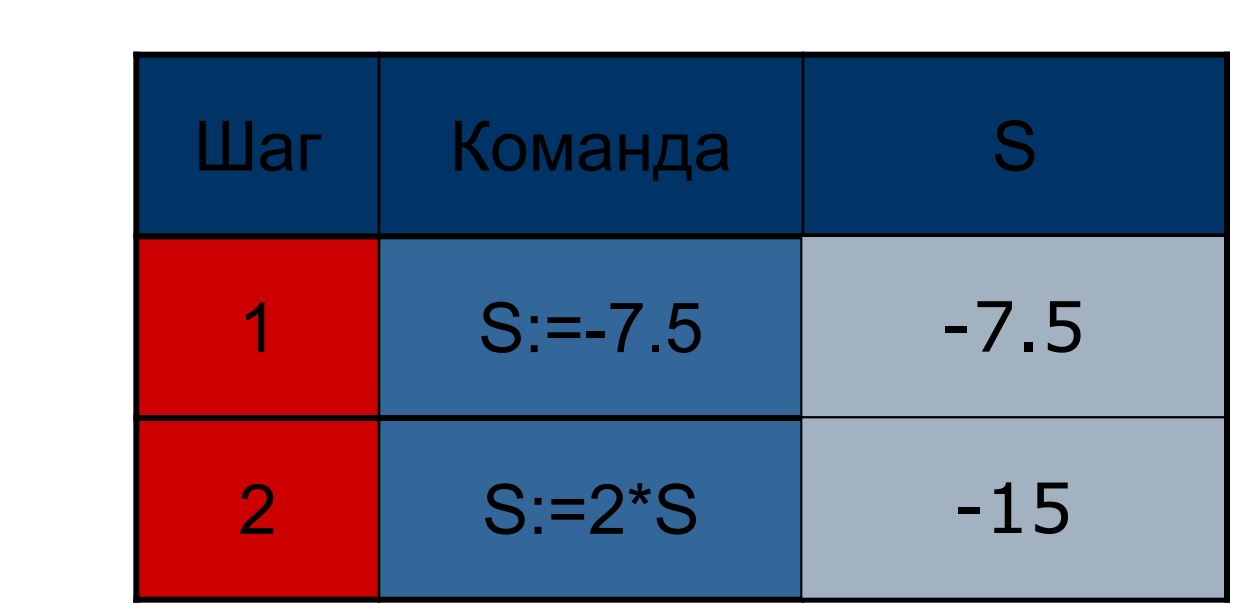

Ответ: S=-15.

 $\overline{a}$ 

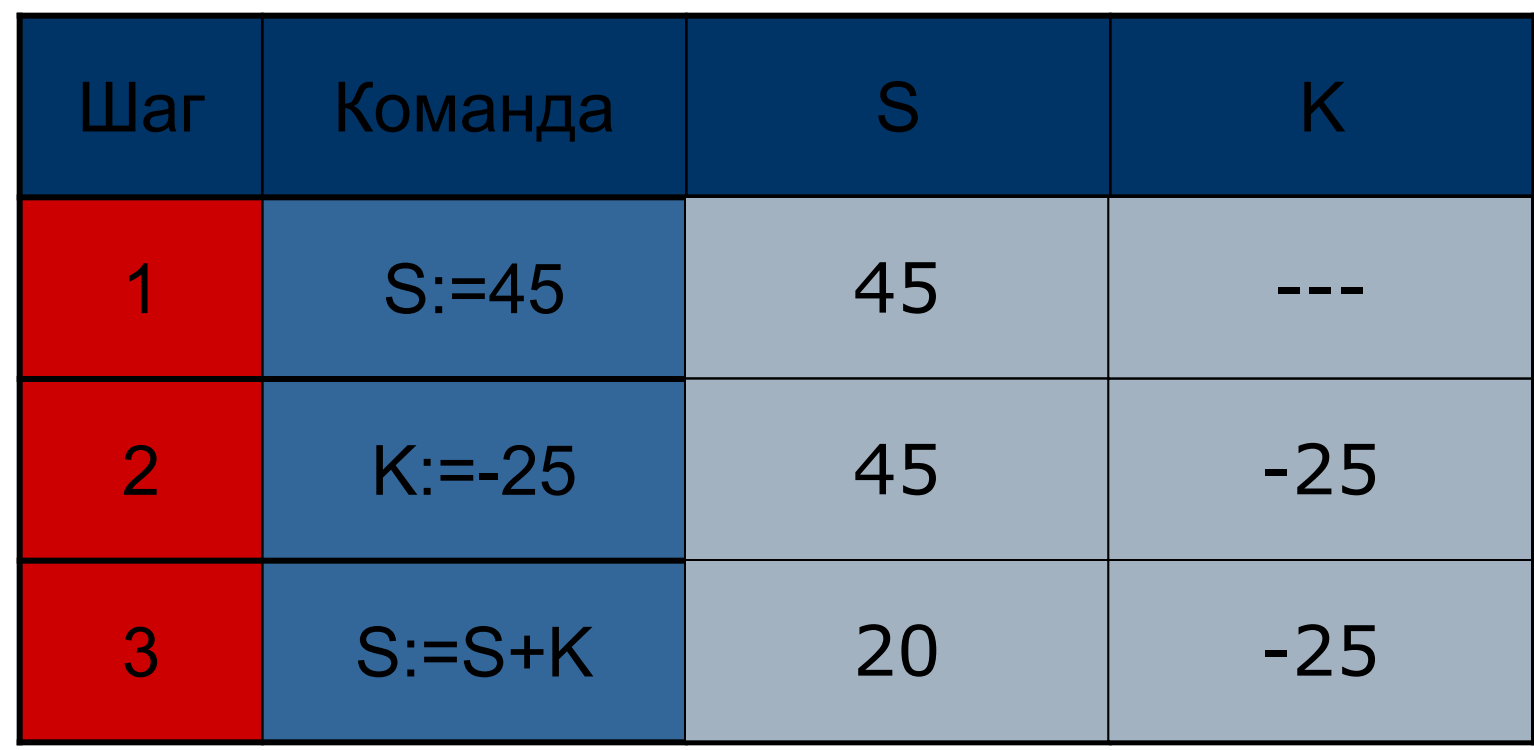

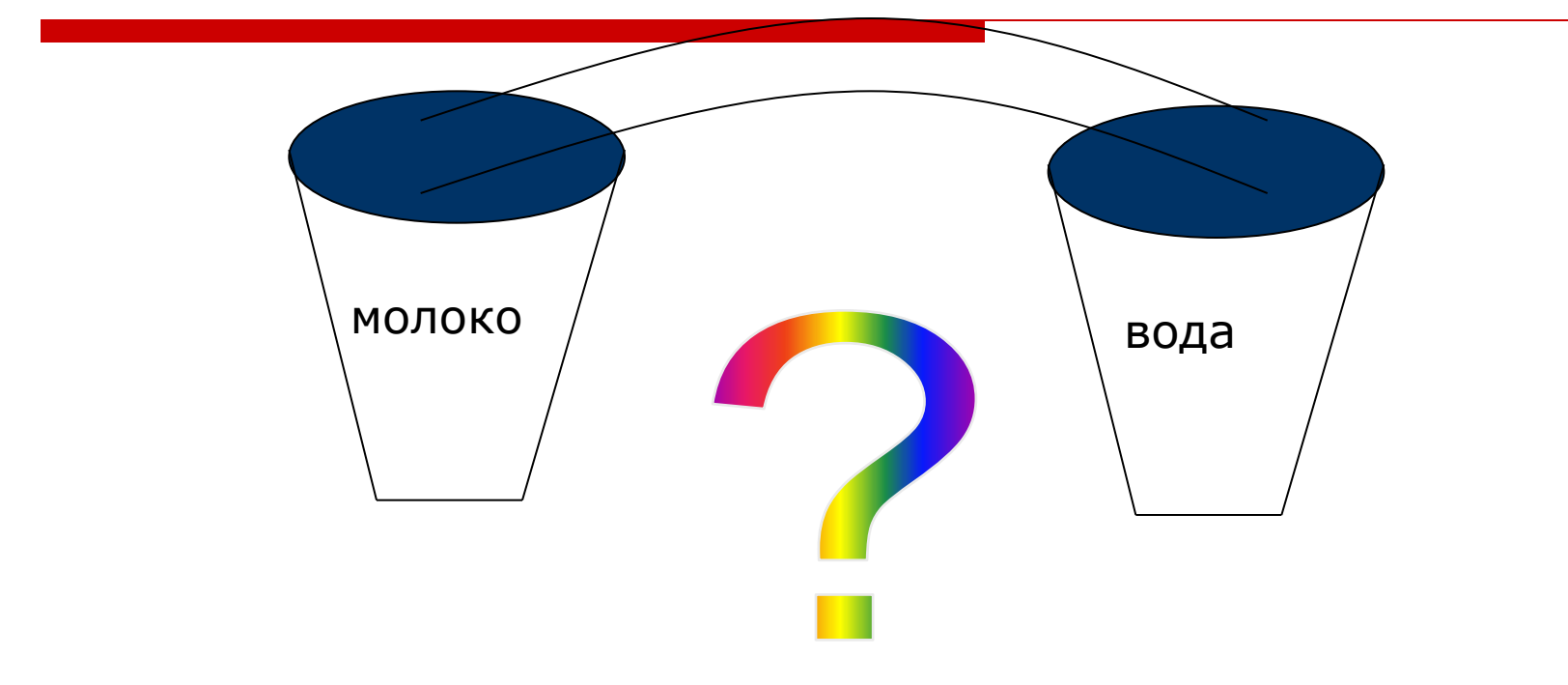

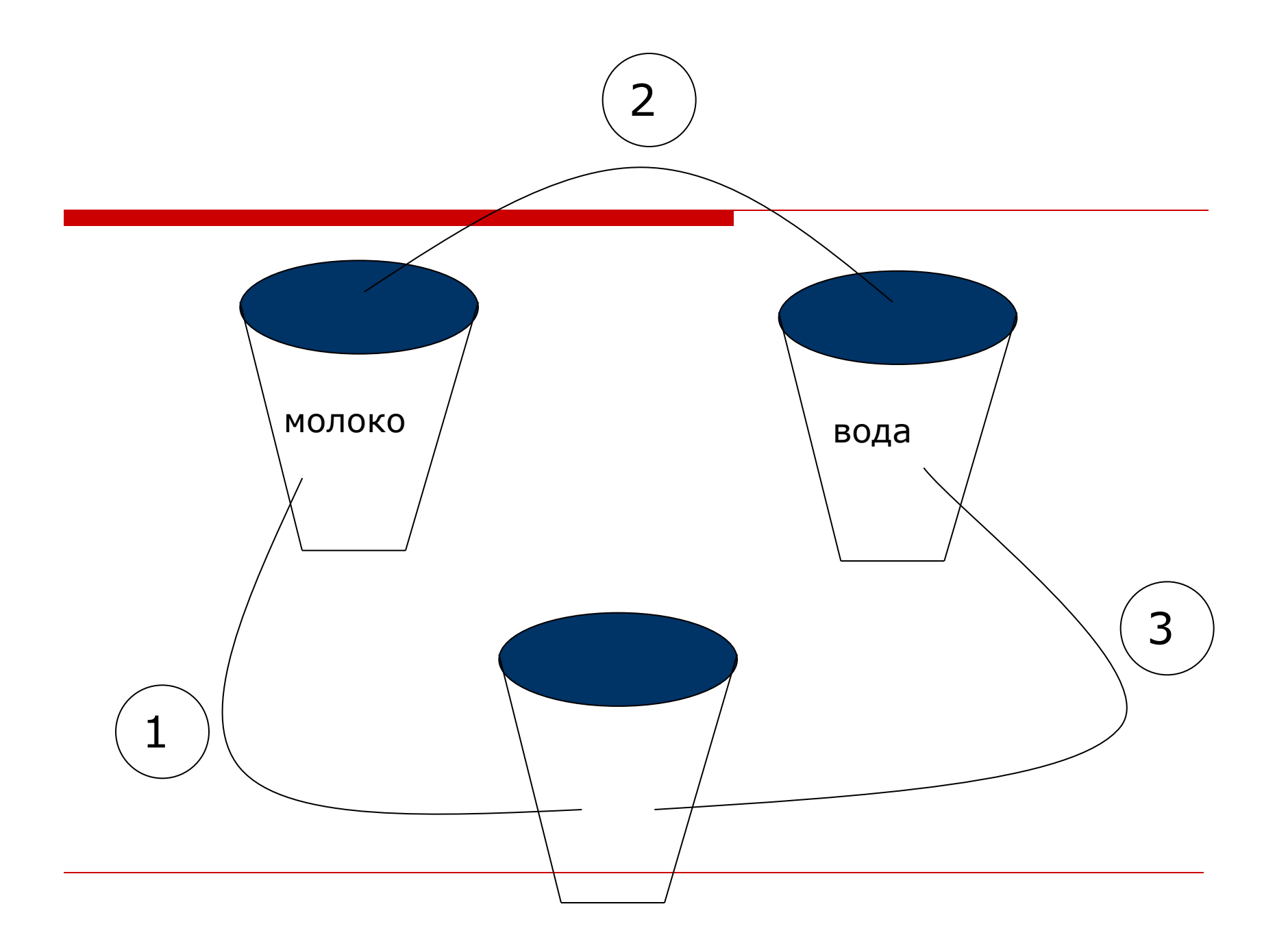

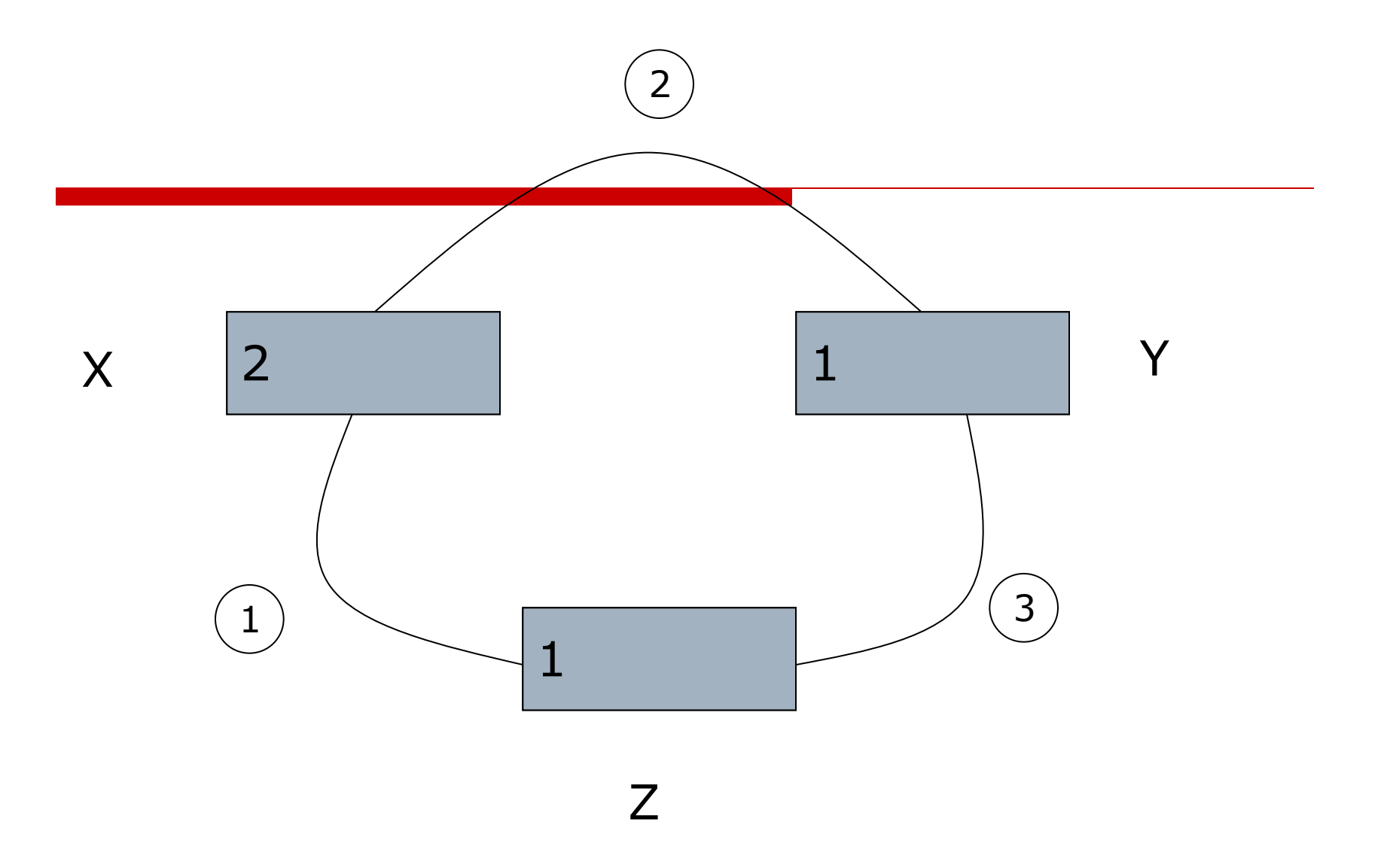

#### Алгоритм решения задачи:

```
ввод X, Y
Z: = XX: = YY: =ZВЫВОД Х, Ү
```
### Трассировочная таблица

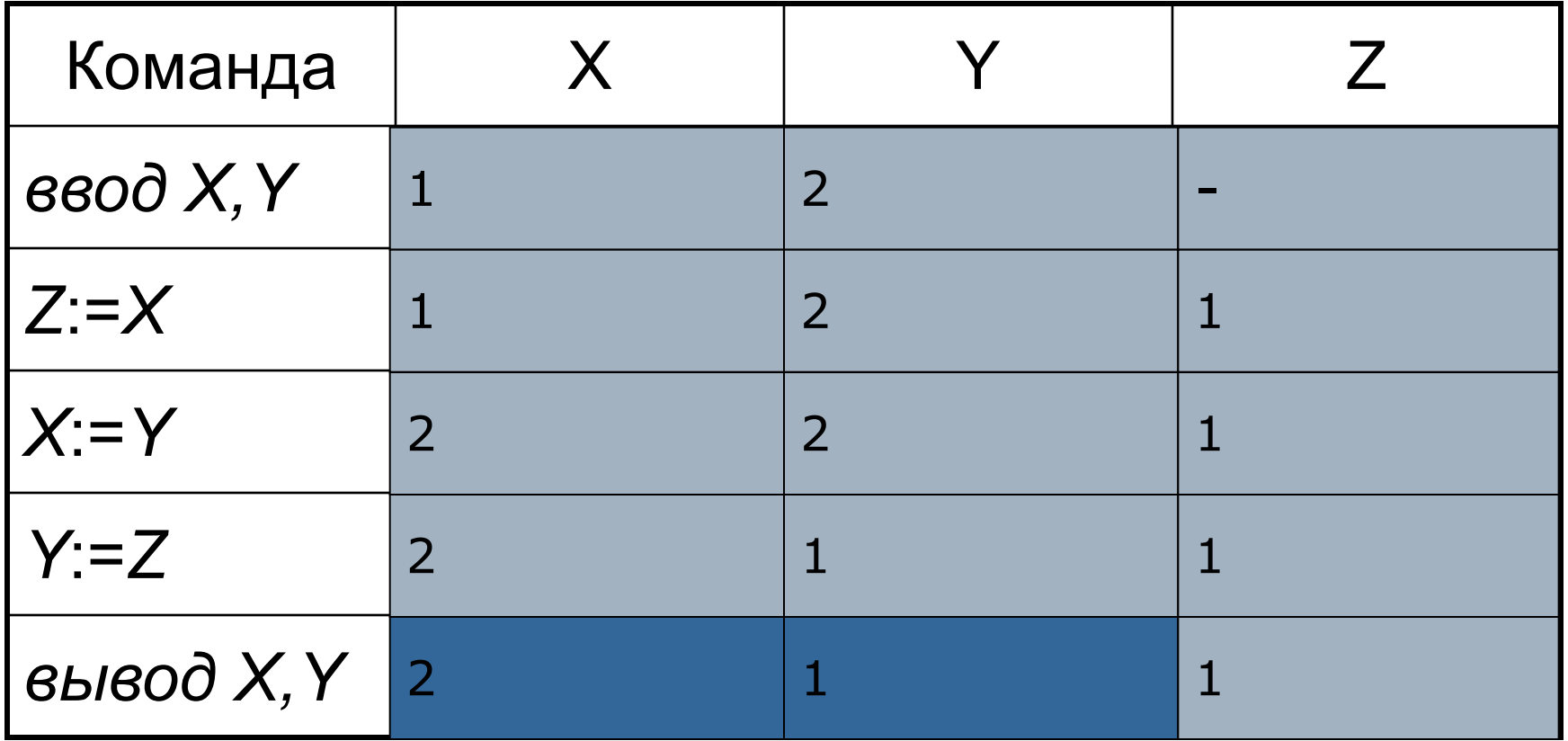